# **А. В. Василинич**

# **ПЕРЕВАГИ ТА НЕДОЛІКИ ПРОГРАМНОГО ЗАСОБУ MS ACCESS ДЛЯ КОНТРОЛЮ І УПРАВЛІННЯ БАЗАМИ ДАНИХ В ПРОЕКТНИХ ФІРМАХ**

#### Вінницький національний технічний університет

*Анотація: У даній статті описується функціонал, переваги та недоліки застосунку Microsoft Office Access для контролю і управління базами даних.*

*Ключові слова: контролю і управління базами даних, СУБД, програмний засіб*

*Abstract: This article describes the functionality, advantages and disadvantages of the Microsoft Office Access application for controlling and managing databases.*

*Keywords: control and management of databases, DBMS, software tool*

#### **Вступ**

Для багатьох фірм та компаній на сьогоднішній день ключовими вимогами до роботи є автоматизація виробництва, швидкий аналіз та легке управляння. У даній статті ми пропонуємо розглянути програмне забезпечення MS Access для обліку та управлянням даних в проектних організаціях.

### **Основна частина**

«Microsoft Access» (повна назва Microsoft Office Access) — [система управління базами](https://uk.wikipedia.org/wiki/%D0%A1%D0%B8%D1%81%D1%82%D0%B5%D0%BC%D0%B0_%D1%83%D0%BF%D1%80%D0%B0%D0%B2%D0%BB%D1%96%D0%BD%D0%BD%D1%8F_%D0%B1%D0%B0%D0%B7%D0%B0%D0%BC%D0%B8_%D0%B4%D0%B0%D0%BD%D0%B8%D1%85)  [даних,](https://uk.wikipedia.org/wiki/%D0%A1%D0%B8%D1%81%D1%82%D0%B5%D0%BC%D0%B0_%D1%83%D0%BF%D1%80%D0%B0%D0%B2%D0%BB%D1%96%D0%BD%D0%BD%D1%8F_%D0%B1%D0%B0%D0%B7%D0%B0%D0%BC%D0%B8_%D0%B4%D0%B0%D0%BD%D0%B8%D1%85) [програма,](https://uk.wikipedia.org/wiki/%D0%9F%D1%80%D0%BE%D0%B3%D1%80%D0%B0%D0%BC%D0%B0) що входить до складу [пакету офісних програм](https://uk.wikipedia.org/wiki/%D0%9E%D1%84%D1%96%D1%81%D0%BD%D0%B8%D0%B9_%D0%BF%D0%B0%D0%BA%D0%B5%D1%82) [Microsoft](https://uk.wikipedia.org/wiki/Microsoft_Office) Office. Цей застосунок володіє широким спектром функцій, включаючи зв'язані запити, сортування по різних полях, зв'язок із зовнішніми таблицями і базами даних. Завдяки вбудованій мові [VBA,](https://uk.wikipedia.org/wiki/VBA) в самому Access можна писати підпрограми, що працюють з старими версіями Microsoft Office Access. Ця можливість є дуже вагомою при перенесені об'ємних даних і запобігає їх частковій втраті (Рис.1а).

| <b>Title Terminal</b>           | <b>Minivistory endomate</b>        |                       |                                                                                           |                  | × |
|---------------------------------|------------------------------------|-----------------------|-------------------------------------------------------------------------------------------|------------------|---|
| Akasas<br>on Data High          |                                    |                       | Toche                                                                                     |                  |   |
|                                 | Texas is appeal.<br><b>Bonnett</b> |                       |                                                                                           |                  |   |
| All Access                      |                                    |                       |                                                                                           |                  |   |
| <b>Automobile Time</b>          | 11.100                             | Pulation              | Telephone Spinster                                                                        | <b>ILLIANCE</b>  |   |
|                                 | <b>Oliva</b>                       |                       |                                                                                           |                  |   |
|                                 | <b>LEASURE</b>                     | <b>Turkinus EE</b>    | City, 3 months king-lets 4"<br>Build consine Cassing Int Whenes<br><b>Reserved Midson</b> | 187.00           |   |
| <b>COLL</b>                     | dt data                            | direct 12             | Engrave Brend Privacy Paulo.                                                              | 14.1<br>\$5.56   |   |
| Le drop access<br>w             |                                    | ling-15<br>Healer 273 | Self-Cliveling Fock Essend Blinger<br>Tell Clientes have history Kinger                   | 16.11<br>94.02   |   |
| yota i<br><b>Building</b>       |                                    | March4.<br>Walle-12   | Saff-Elizably Filip Floring Kings<br>Nickol-Rabid/Liew Feature Hinger                     | \$4.22<br>\$6.32 |   |
| ٠                               |                                    | Wallet                | SAIDed SR* Board Plans Helper                                                             | biz-ki           |   |
| <b>Space LL</b><br>$\mathbb{R}$ |                                    | di-pui til            | Davison Moded NGV/From a<br><b>Nicide</b>                                                 | <b>Six Sh</b>    |   |
| <b>ATTACHED</b>                 |                                    | dk psg-dt             | In Blaze & Chivene & Philosophilitants                                                    | \$2.00           |   |
| mass                            |                                    | du yag (41)           | the Minge & Mercedes of Mindell Princesco.                                                | in in            |   |

Рис.1а Вбудована мова [VBA](https://uk.wikipedia.org/wiki/VBA)

До основних компонентів MS Access відносять:

конструктор таблиць;

- конструктор екранних форм;
- конструктор [SQL-](https://uk.wikipedia.org/wiki/SQL)запитів (мова SQL в MS Access не відповідає [стандарту](https://uk.wikipedia.org/wiki/%D0%A1%D1%82%D0%B0%D0%BD%D0%B4%D0%B0%D1%80%D1%82) [ANSI\)](https://uk.wikipedia.org/wiki/ANSI);
- конструктор звітів, що виводяться на друк.

Таблиця — це основний об'єкт бази даних, призначений для збереження даних, документів та інших облікових записів. Запит — вибирає дані з таблиць згідно з умовами, що задаються. Форма відображає дані з таблиць або запитів відповідно до форматів, описаних користувачем. Форма дозволяє переглядати, редагувати та друкувати дані. Звіт — відображає і друкує дані з таблиць або запитів згідно з описаним користувачем форматом. У звіті дані редагувати не можна.

MS Access може взяємодіяти також з іншиим СУБД(система управління базою даних). Вбудовані засоби взаємодії MS Access зі зовнішніми СУБД з використанням інтерфейсу ODBC знімають обмеження, властиві Microsoft Jet Database Engine. Інструменти MS Access, які дозволяють реалізувати таку взаємодію називаються "пов'язані таблиці" (зв'язок з таблицею СУБД) і "запити до сервера" (запит на діалекті SQL, який "розуміє" СУБД). Корпорація Microsoft для побудови повноцінних клієнтсерверних додатків на базі MS Access рекомендує використовувати як рушій бази даних СУБД MS SQL Server. При цьому є можливість поєднати з властивою MS Access простотою інструменти для управління БД і засоби розробки. Відомі також реалізації клієнт-серверних додатків на базі зв'язки Access 2003 з іншими СУБД, зокрема, MySQL

До недоліків використання цієї програми для обробки та управління даними є громіздкість файлів. Навіть якщо в процесі роботи з файлом бази даних не застосовувався режим «Конструктор» і нові дані в базу даних не додавалися (тобто якщо база даних тільки проглядалася), то все одно файл бази даних має тенденцію з часом, в процесі роботи з ним, все більше і більше збільшуватися в розмірі. Дуже сприяє збільшенню розміру файлу застосування нових сортувань і фільтрів (особливо якщо було застосовано кілька різних сортувань / фільтрів). Це збільшення розміру файлу є, фактично, порожнечею, але ця порожнеча лежить всередині файлу, збільшуючи його об'єм. Щоб повернути файлу бази даних нормальний (мінімальний) обсяг (тобто щоб прибрати з файлу порожнечу), в Access є кнопка «Стиснути та відновити базу даних» - цю кнопку потрібно час від часу натискати (при натисканні цієї кнопки ніяка інформація, ніякі дані з файлу бази даних не видаляються). Так само базу даних можна запустити з параметром / compact, що виконає стиснення автоматично і закриє базу по закінченні процесу.

СУБД- це сукупність мовних та програмних засобів, які призначено для створення, ведення, спільного використання баз даних багатьма користувачами.

Популярність СУБД Microsoft Access обумовлена наступними причинами:

- доступність у вивченні й зрозумілість дозволяють Access бути однієї із кращих систем швидкого створення додатків керування базами даних;
	- можливість використання OLE технології;
	- **інтегрованість із пакетом Microsoft Office;**
	- повна підтримка Web-Технологій;

 візуальна технологія дозволяє постійно бачити результати своїх дій і коректувати їх; наявність великого набору «майстрів» по розробці об'єктів (Рис.2а)

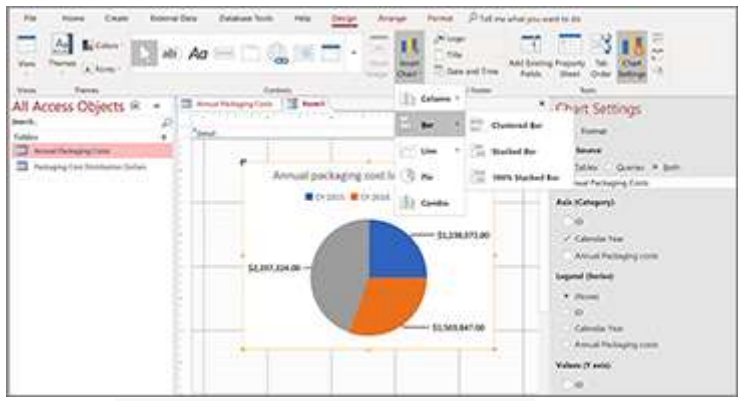

Рис.2а Можливості візуальної технології

Microsoft Access є реляційною СУБД із табличною структурою даних. Це означає, що таблиці являють собою основний об'єкт збереження даних. Наприклад, одна таблиця може містити дані про товари, інша – про виробників, третя – про постачальників цих товарів і т.д. Ці окремі таблиці зв'язуються воєдино. Комбінація всіх таблиць і їхніх взаємних зв'язків складає «фундамент» бази даних. СУБД Microsoft Access має потужні, зручні засоби візуального проектування об'єктів за допомогою Майстрів, що дозволяє користувачеві при мінімальній попередній підготовці досить швидко створити повноцінну інформаційну систему на рівні таблиць, запитів, форм і звітів.

До основних можливостям СУБД Microsoft Access можна віднести наступні:

- проектування базових об'єктів двовимірні таблиці з полями різних типів даних;
- створення зв'язків між таблицями, з підтримкою цілісності даних, каскадного відновлення полів і каскадного видалення записів;

введення, зберігання, перегляд, сортування, зміна й вибірка даних з таблиць із використанням різних засобів контролю інформації, індексування таблиць і апарата алгебри логіки (Рис.3а);

створення, модифікація й використання похідних об'єктів (запитів, форм і звітів).

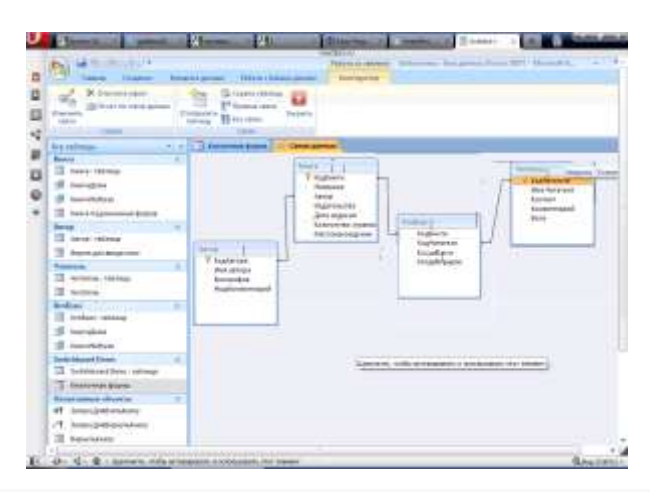

Рис.3а Запити, форми та звіти відкриваються через одне діалогове вікно

# **Висновок**

Microsoft Office Access- це засіб для контролю та управління базами даних. Однин із найпопулярніших, доступних та легких у використанні застосунків серед СУБД. У даній статті було описано переваги та недоліки, а також особливості використання цієї програми, її функціонал та можливості. Користування цією програмою зменшує до 30 відсотків обсягу роботи менеджера у проектних організаціях, тим самим збільшуючи коефіцієнт працездатності.

# СПИСОК ВИКОРИСТАНОЇ ЛІТЕРАТУРИ

- 1. Підтримка Microsoft 365. *Розгортання програми Access*: веб-сайт. URL: [https://support.microsoft.com/uk](https://support.microsoft.com/uk-ua/office/%D1%80%D0%BE%D0%B7%D0%B3%D0%BE%D1%80%D1%82%D0%B0%D0%BD%D0%BD%D1%8F-%D0%BF%D1%80%D0%BE%D0%B3%D1%80%D0%B0%D0%BC%D0%B8-access-7bb4f2ba-30ee-458c-a673-102dc34bf14f)[ua/office/%D1%80%D0%BE%D0%B7%D0%B3%D0%BE%D1%80%D1%82%D0%B0%D0%BD%D0%BD%D1%8F-](https://support.microsoft.com/uk-ua/office/%D1%80%D0%BE%D0%B7%D0%B3%D0%BE%D1%80%D1%82%D0%B0%D0%BD%D0%BD%D1%8F-%D0%BF%D1%80%D0%BE%D0%B3%D1%80%D0%B0%D0%BC%D0%B8-access-7bb4f2ba-30ee-458c-a673-102dc34bf14f) [%D0%BF%D1%80%D0%BE%D0%B3%D1%80%D0%B0%D0%BC%D0%B8-access-7bb4f2ba-30ee-458c-a673-](https://support.microsoft.com/uk-ua/office/%D1%80%D0%BE%D0%B7%D0%B3%D0%BE%D1%80%D1%82%D0%B0%D0%BD%D0%BD%D1%8F-%D0%BF%D1%80%D0%BE%D0%B3%D1%80%D0%B0%D0%BC%D0%B8-access-7bb4f2ba-30ee-458c-a673-102dc34bf14f) [102dc34bf14f](https://support.microsoft.com/uk-ua/office/%D1%80%D0%BE%D0%B7%D0%B3%D0%BE%D1%80%D1%82%D0%B0%D0%BD%D0%BD%D1%8F-%D0%BF%D1%80%D0%BE%D0%B3%D1%80%D0%B0%D0%BC%D0%B8-access-7bb4f2ba-30ee-458c-a673-102dc34bf14f) (дата звернення: 14.11.2022)
- 2. Білоус Ірина Володимирівна, Войцеховська Марія Михайлівна, Дружинін Олександр Олександрович ПРОЕКТУВАННЯ БАЗ ДАНИХ ДЛЯ КОРПОРАТИВНИХ ЗАСТОСУВАНЬ. *Методичні рекомендації до виконання курсового проекту з дисципліни «Бази даних» для здобувачів вищої освіти першого (бакалаврського) рівня вищої освіти за спеціальністю 121 – "Інженерія програмного забезпечення".* № 2 від 14.09.2020 р. URL: [http://ir.stu.cn.ua/bitstream/handle/123456789/20293/%D0%9F%D1%80%D0%BE%D0%B5%D0%BA%D1%82%D1%8](http://ir.stu.cn.ua/bitstream/handle/123456789/20293/%D0%9F%D1%80%D0%BE%D0%B5%D0%BA%D1%82%D1%83%D0%B2%D0%B0%D0%BD%D0%BD%D1%8F%20%20%D0%B1%D0%B0%D0%B7%20%20%D0%B4%D0%B0%D0%BD%D0%B8%D1%85%20%20%D0%B4%D0%BB%D1%8F%20%20%D0%BA%D0%BE%D1%80%D0%BF%D0%BE%D1%80%D0%B0%D1%82%D0%B8%D0%B2%D0%BD%D0%B8%D1%85%20%20%D0%B7%D0%B0%D1%81%D1%82%D0%BE%D1%81%D1%83%D0%B2%D0%B0%D0%BD%D1%8C..pdf?sequence=1&isAllowed=y) [3%D0%B2%D0%B0%D0%BD%D0%BD%D1%8F%20%20%D0%B1%D0%B0%D0%B7%20%20%D0%B4%D0%B0](http://ir.stu.cn.ua/bitstream/handle/123456789/20293/%D0%9F%D1%80%D0%BE%D0%B5%D0%BA%D1%82%D1%83%D0%B2%D0%B0%D0%BD%D0%BD%D1%8F%20%20%D0%B1%D0%B0%D0%B7%20%20%D0%B4%D0%B0%D0%BD%D0%B8%D1%85%20%20%D0%B4%D0%BB%D1%8F%20%20%D0%BA%D0%BE%D1%80%D0%BF%D0%BE%D1%80%D0%B0%D1%82%D0%B8%D0%B2%D0%BD%D0%B8%D1%85%20%20%D0%B7%D0%B0%D1%81%D1%82%D0%BE%D1%81%D1%83%D0%B2%D0%B0%D0%BD%D1%8C..pdf?sequence=1&isAllowed=y) [%D0%BD%D0%B8%D1%85%20%20%D0%B4%D0%BB%D1%8F%20%20%D0%BA%D0%BE%D1%80%D0%BF%](http://ir.stu.cn.ua/bitstream/handle/123456789/20293/%D0%9F%D1%80%D0%BE%D0%B5%D0%BA%D1%82%D1%83%D0%B2%D0%B0%D0%BD%D0%BD%D1%8F%20%20%D0%B1%D0%B0%D0%B7%20%20%D0%B4%D0%B0%D0%BD%D0%B8%D1%85%20%20%D0%B4%D0%BB%D1%8F%20%20%D0%BA%D0%BE%D1%80%D0%BF%D0%BE%D1%80%D0%B0%D1%82%D0%B8%D0%B2%D0%BD%D0%B8%D1%85%20%20%D0%B7%D0%B0%D1%81%D1%82%D0%BE%D1%81%D1%83%D0%B2%D0%B0%D0%BD%D1%8C..pdf?sequence=1&isAllowed=y) [D0%BE%D1%80%D0%B0%D1%82%D0%B8%D0%B2%D0%BD%D0%B8%D1%85%20%20%D0%B7%D0%B0%D1](http://ir.stu.cn.ua/bitstream/handle/123456789/20293/%D0%9F%D1%80%D0%BE%D0%B5%D0%BA%D1%82%D1%83%D0%B2%D0%B0%D0%BD%D0%BD%D1%8F%20%20%D0%B1%D0%B0%D0%B7%20%20%D0%B4%D0%B0%D0%BD%D0%B8%D1%85%20%20%D0%B4%D0%BB%D1%8F%20%20%D0%BA%D0%BE%D1%80%D0%BF%D0%BE%D1%80%D0%B0%D1%82%D0%B8%D0%B2%D0%BD%D0%B8%D1%85%20%20%D0%B7%D0%B0%D1%81%D1%82%D0%BE%D1%81%D1%83%D0%B2%D0%B0%D0%BD%D1%8C..pdf?sequence=1&isAllowed=y) [%81%D1%82%D0%BE%D1%81%D1%83%D0%B2%D0%B0%D0%BD%D1%8C..pdf?sequence=1&isAllowed=y](http://ir.stu.cn.ua/bitstream/handle/123456789/20293/%D0%9F%D1%80%D0%BE%D0%B5%D0%BA%D1%82%D1%83%D0%B2%D0%B0%D0%BD%D0%BD%D1%8F%20%20%D0%B1%D0%B0%D0%B7%20%20%D0%B4%D0%B0%D0%BD%D0%B8%D1%85%20%20%D0%B4%D0%BB%D1%8F%20%20%D0%BA%D0%BE%D1%80%D0%BF%D0%BE%D1%80%D0%B0%D1%82%D0%B8%D0%B2%D0%BD%D0%B8%D1%85%20%20%D0%B7%D0%B0%D1%81%D1%82%D0%BE%D1%81%D1%83%D0%B2%D0%B0%D0%BD%D1%8C..pdf?sequence=1&isAllowed=y) (дата звернення: 15.11.2022)
- 3. Поняття, призначення й основні функції систем управління базами даних. *На Урок освітній проект:* веб-сайт. URL: <https://naurok.com.ua/ponyattya-priznachennya-y-osnovni-funkci-sistem-upravlinnya-bazami-danih-212555.html> (дата звернення: 15.11.2022)

4. Microsoft Office Access або просто Microsoft Access. *ВікіпедіЯ вільна енцеклопедія:* веб-сайт. URL: [https://ru.wikipedia.org/wiki/Microsoft\\_Access](https://ru.wikipedia.org/wiki/Microsoft_Access) (дата звернення: 14.11.2022)

*Василинич Анастасія Володимирівна* – студентка групи Б-21б, Факультет будівництва цивільної та екологічної інженерії, Вінницький національний технічний університет, Вінниця, e-mail: [vasilinichnastya@gmail.com](mailto:vasilinichnastya@gmail.com)

*Vasylynych Anastasiia Volodymyrivna* – student of group B-21b, Department of Building, Civil and Ecological Engineering, Vinnytsia National Technical University, Vinnytsia, e-mail: vasilinichnastya@gmail.com